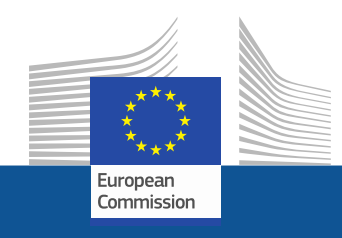

# **WiFi4EU**

# **APPORTER LA CONNECTIVITÉ DANS LES ESPACES PUBLICS**

Follow us on:

**#WIFI4EU @connectivityEU**

Web sites:

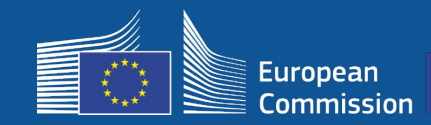

### **Qu'est-ce que WiFi4EU?**

L'Union européenne apporte l'accès gratuit au Wi-Fi dans des lieux publics comme les parcs, les places, les bibliothèques, etc.

- 150 millions d'euros d'investissement de l'UE
- Près de 9 000 communes

#### **Tout le monde en profite!**

L'initiative WiFi4EU procure à des communes de toute l'UE des moyens financiers leur permettant d'installer un accès gratuit à l'internet pour leurs habitants ou pour les touristes et les visiteurs.

#### **Comment cela fonctionne-t-il?**

- Les communes sont sélectionnées selon le principe du **«premier arrivé, premier servi»** (la plus rapide d'abord), moyennant quelques ajustements géographiques.
- La Commission finance l'installation, tandis que la commune couvre les frais de fonctionnement (l'accès à l'internet doit être assuré pendant au moins **3 ans**).
- Les habitants et les visiteurs peuvent profiter **gratuitement** des réseaux WiFi4EU, sans publicité ni réutilisation de leurs données à des fins commerciales.

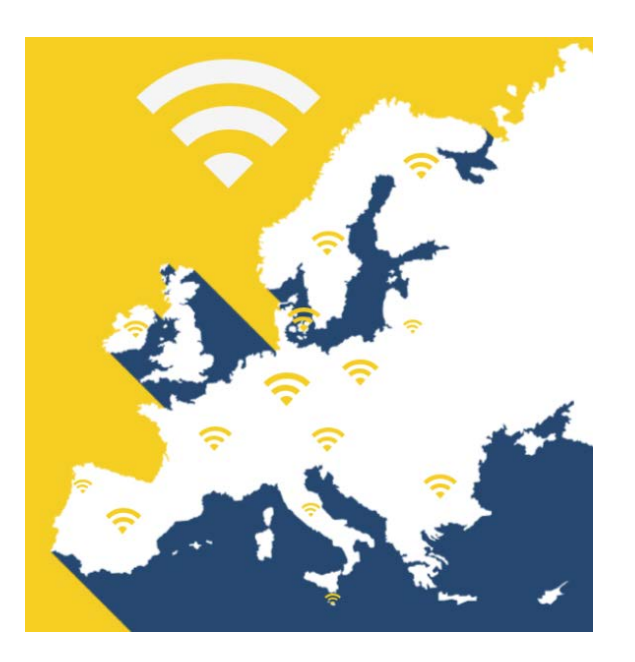

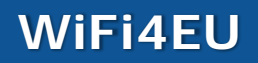

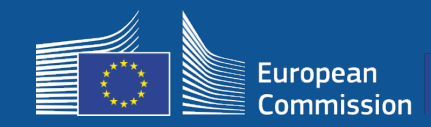

#### **Appel 1**

- 42 millions d'EUR
- 2 800 coupons attribués
- Appel lancé le 7 novembre 2018
- 224 coupons au maximum par pays
- 15 coupons au minimum par pays
- 13 200 demandes
- 3 500 demandes dans les 5 premières secondes
- L'Italie, l'Allemagne, l'Espagne et la France ont atteint leur plafond dès les premières secondes

#### **Appel 2**

- 51 millions d'EUR
- 3 400 coupons attribués
- Appel lancé le 4 avril 2019
- 510 coupons au maximum par pays
- 15 coupons au minimum par pays
- Près de 10 000 demandes
- 97,5 % des coupons disponibles ont été réclamés dans les 60 premières secondes
- L'Italie, l'Allemagne et l'Espagne ont atteint leur plafond dès les premières secondes

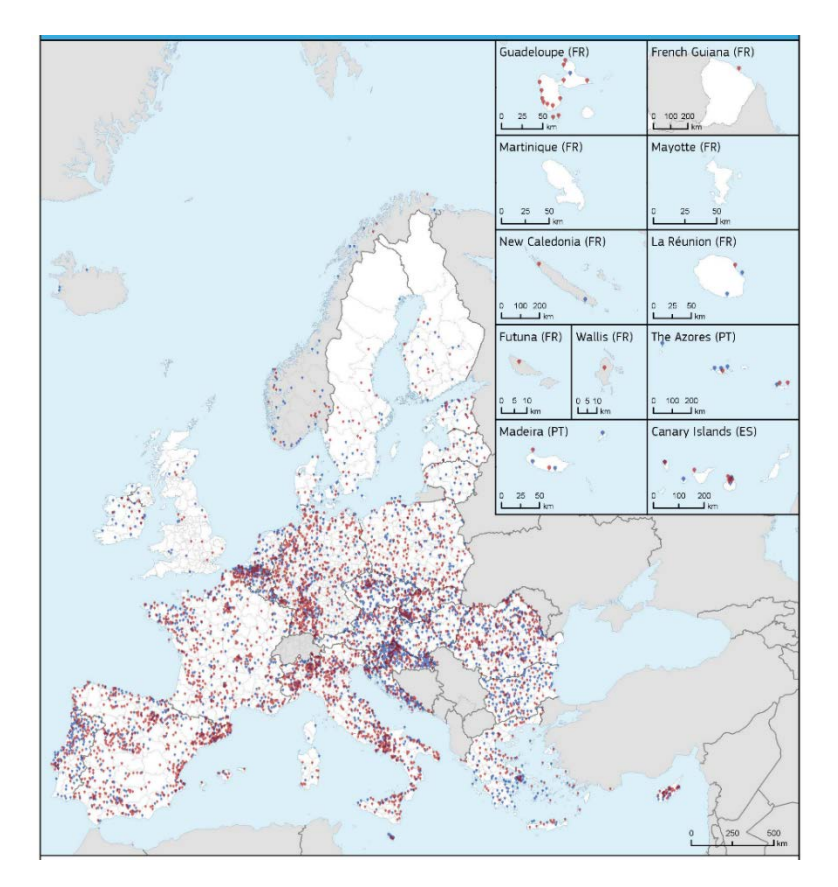

#### **Carte des communes bénéficiaires (appels 1 et 2)**  Dans des pays comme le Bulgarie, la Croatie, l'Irlande, la Lituanie, le Portugal et Slovénie, plus de 50 % des communes figurent parmi les candidats retenus pour l'appel 1 ou l'appel 2.

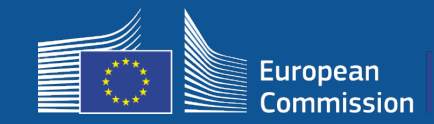

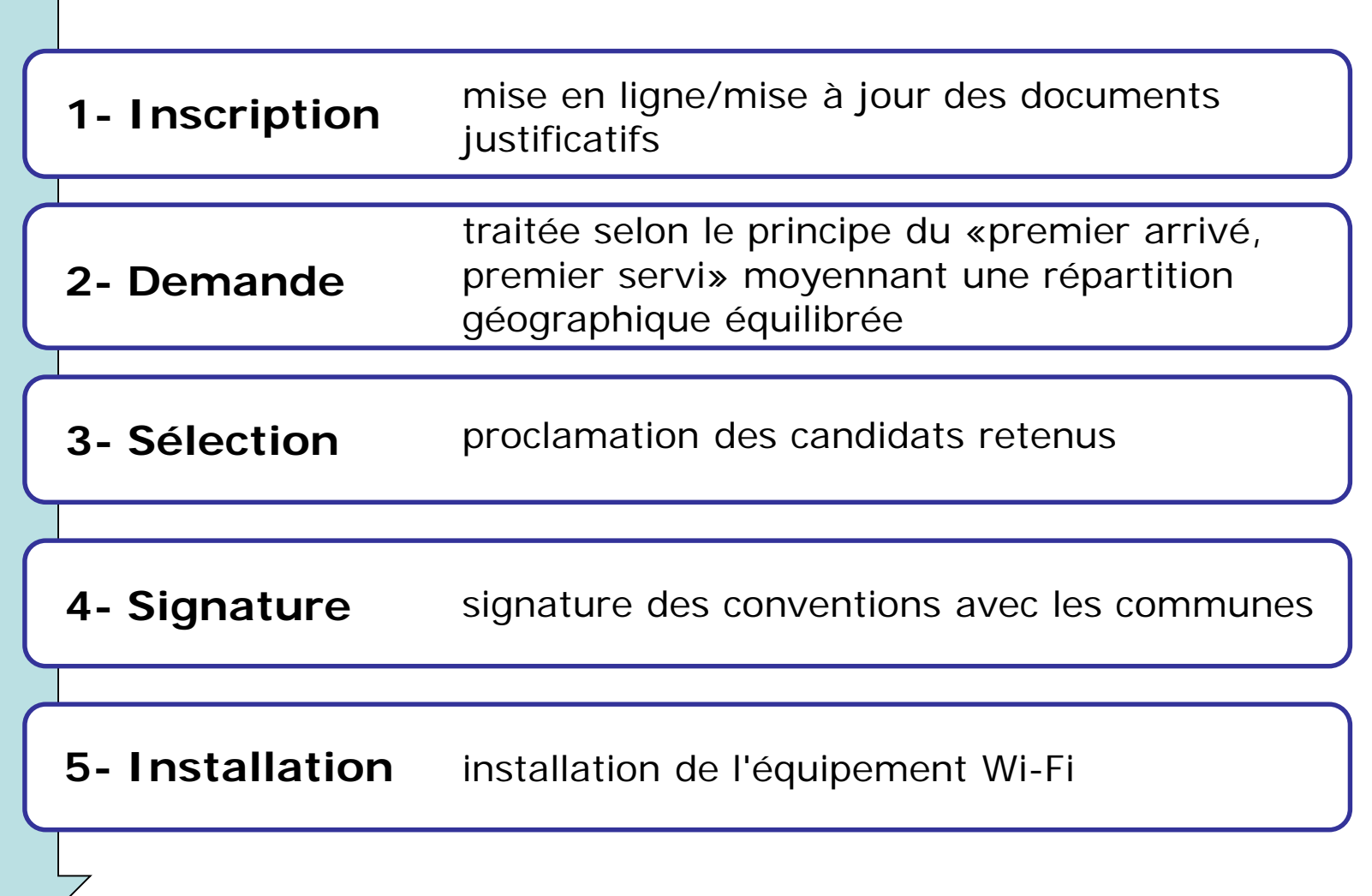

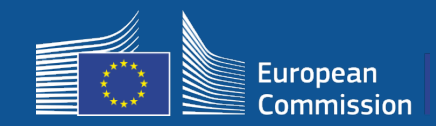

### **1- Inscription**

#### Procédure d'inscription en 4 étapes sur le portail

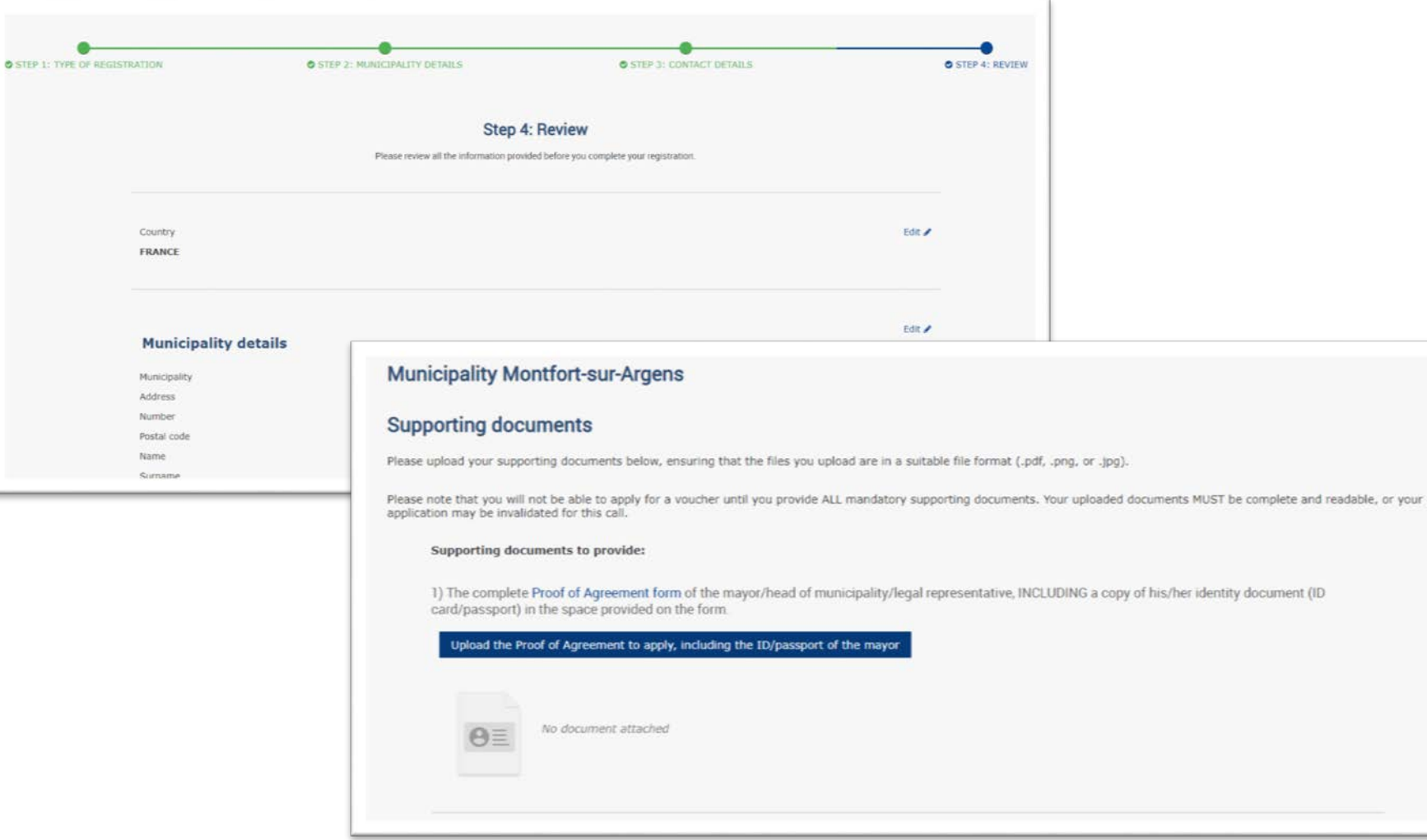

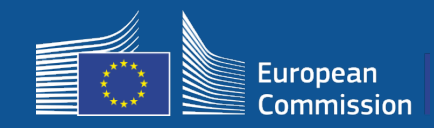

Les communes peuvent modifier leurs données en prévision du nouvel appel (par ex. changement de maire, modification des coordonnées)

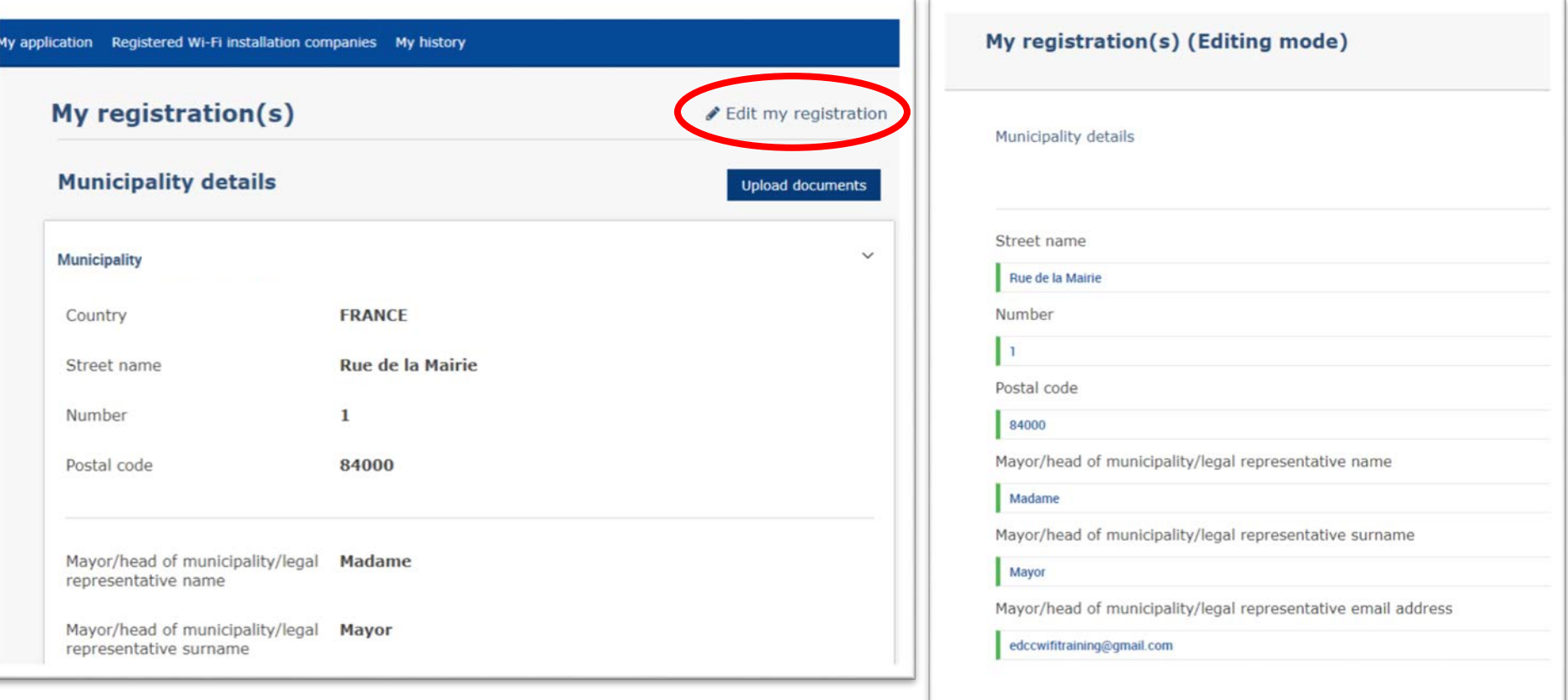

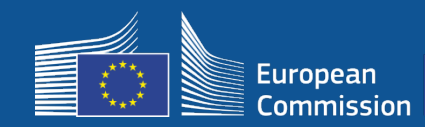

### **1- Inscription**

#### Deux courriels de notification guident les communes dans la suite de la procédure

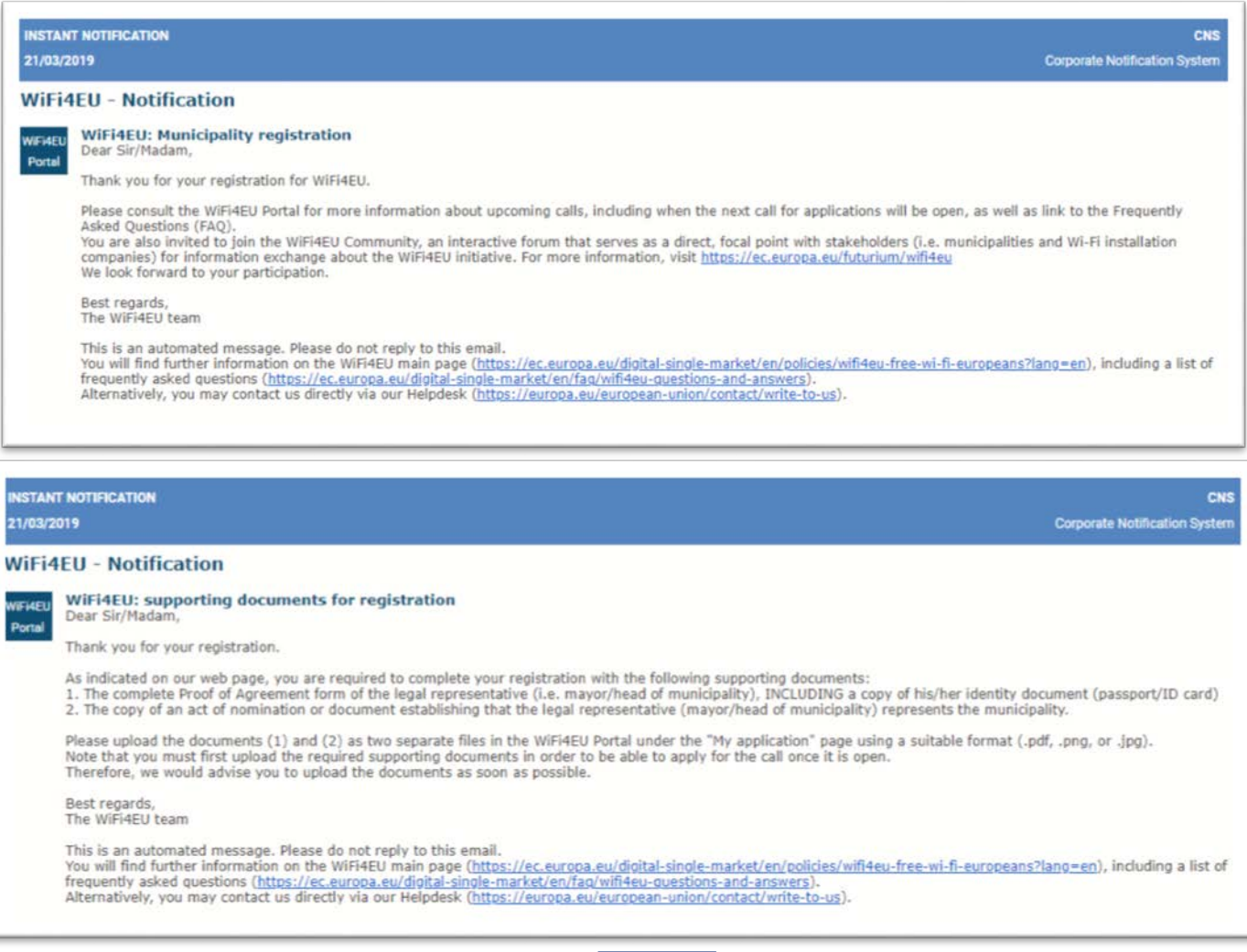

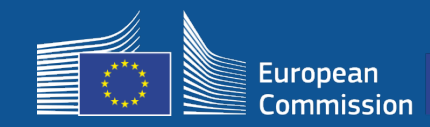

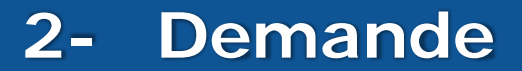

#### Le portail signalera quand l'appel est ouvert. Les communes inscrites recevront une notification individuelle.

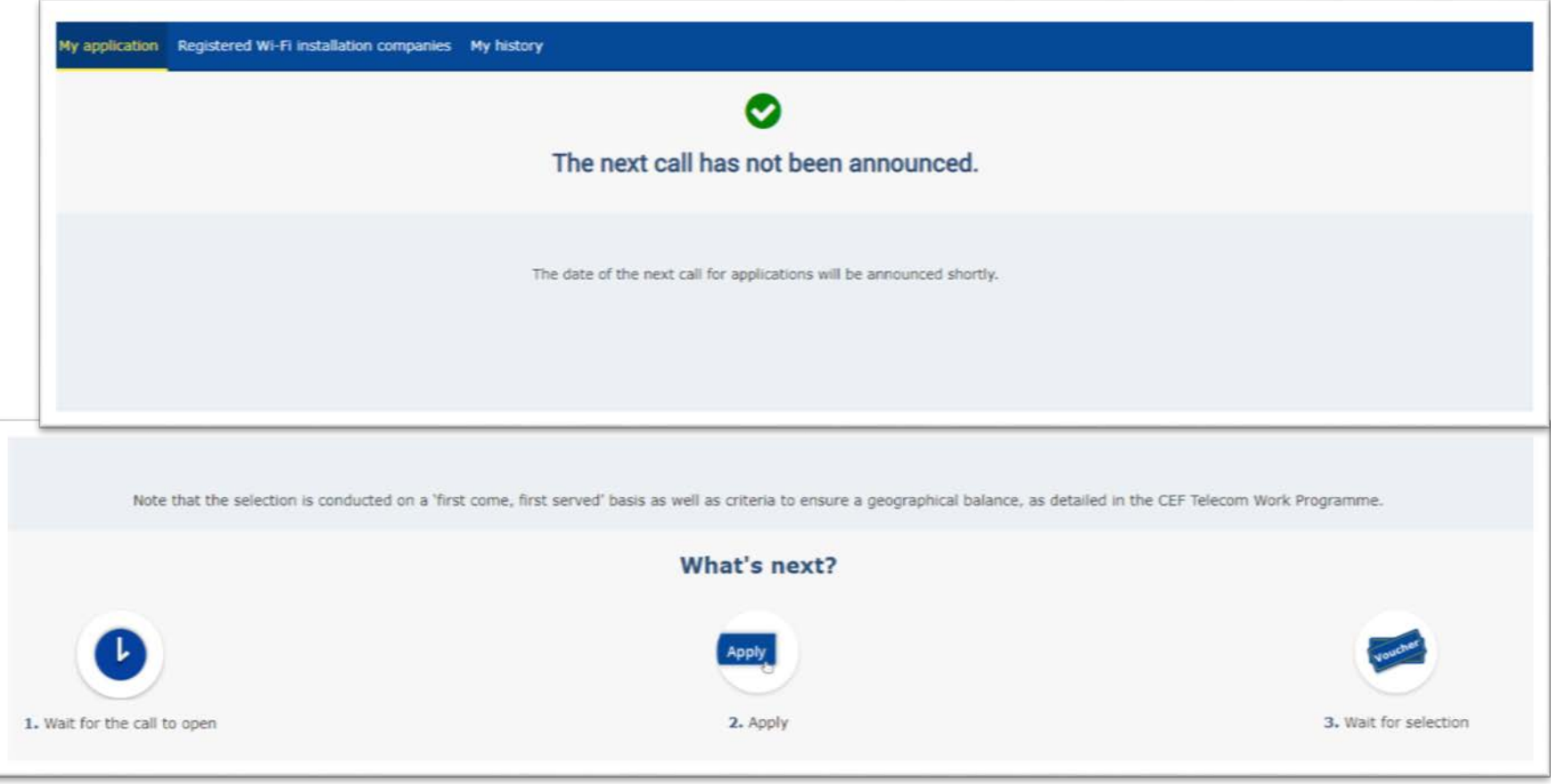

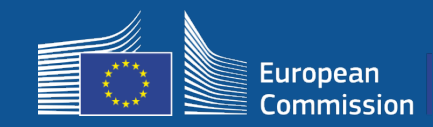

### **2- Demande**

#### **Après la demande**

- Lorsque la demande a été soumise, une fenêtre contextuelle verte apparaît d'abord pour informer les communes que leur clic a été reçu et est en cours de traitement.
- Par la suite, les communes recevront une notification individuelle (courriel) confirmant que leur demande a été enregistrée.
- Dans l'appel 3, le courriel de notification indiquera la date et l'heure de la demande.

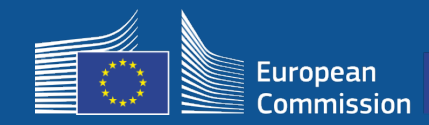

#### Les communes retenues reçoivent un courriel de notification les invitant à lire la convention de subvention et à la signer électroniquement sur le portail, sans contrainte particulière ni matériel spécifique.

#### **WiFi4EU - Notification**

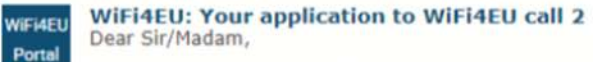

Congratulations! We are pleased to inform you that your application on behalf of municipality Lille has been selected for funding under the call 2 as stipulated in the Commission Decision published on the INEA website (https://ec.europa.eu/inea/en/connecting-europe-facility/cef-telecom/wifi4eu).

The Grant Agreement can be signed by the mayor (Legal representative of the municipality) or an authorised person designated by the mayor to do so, with the appropriate supporting documents (i.e. Authorised person form and ID/passport of the Authorised person). Please logon to the 'My voucher' page on the WiFi4EU Portal to sign the Grant Agreement.

#### **Grant Agreement**

Congratulations! Your municipality has been selected to receive a voucher under this WiFi4EU call. The information you have provided in your registration will be used to sign the Grant Agreement with your municipality and for correspondence with your municipality for the duration of the contract.

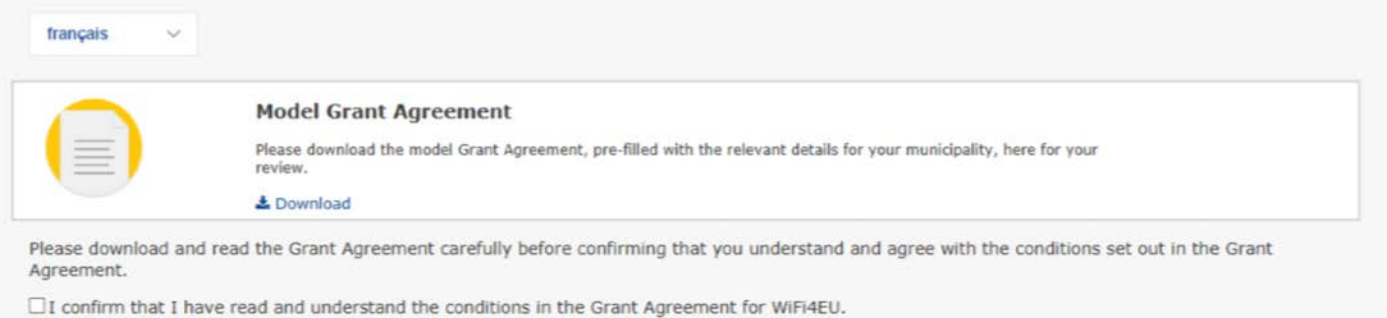

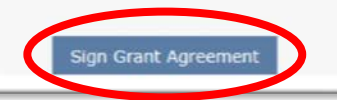

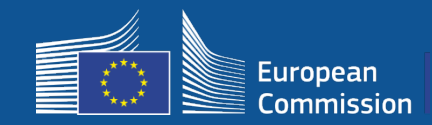

Liste de réserve: les communes qui figurent sur la liste de réserve sont informées de l'état de leur dossier et, lorsque des fonds sont disponibles, elles en sont averties.

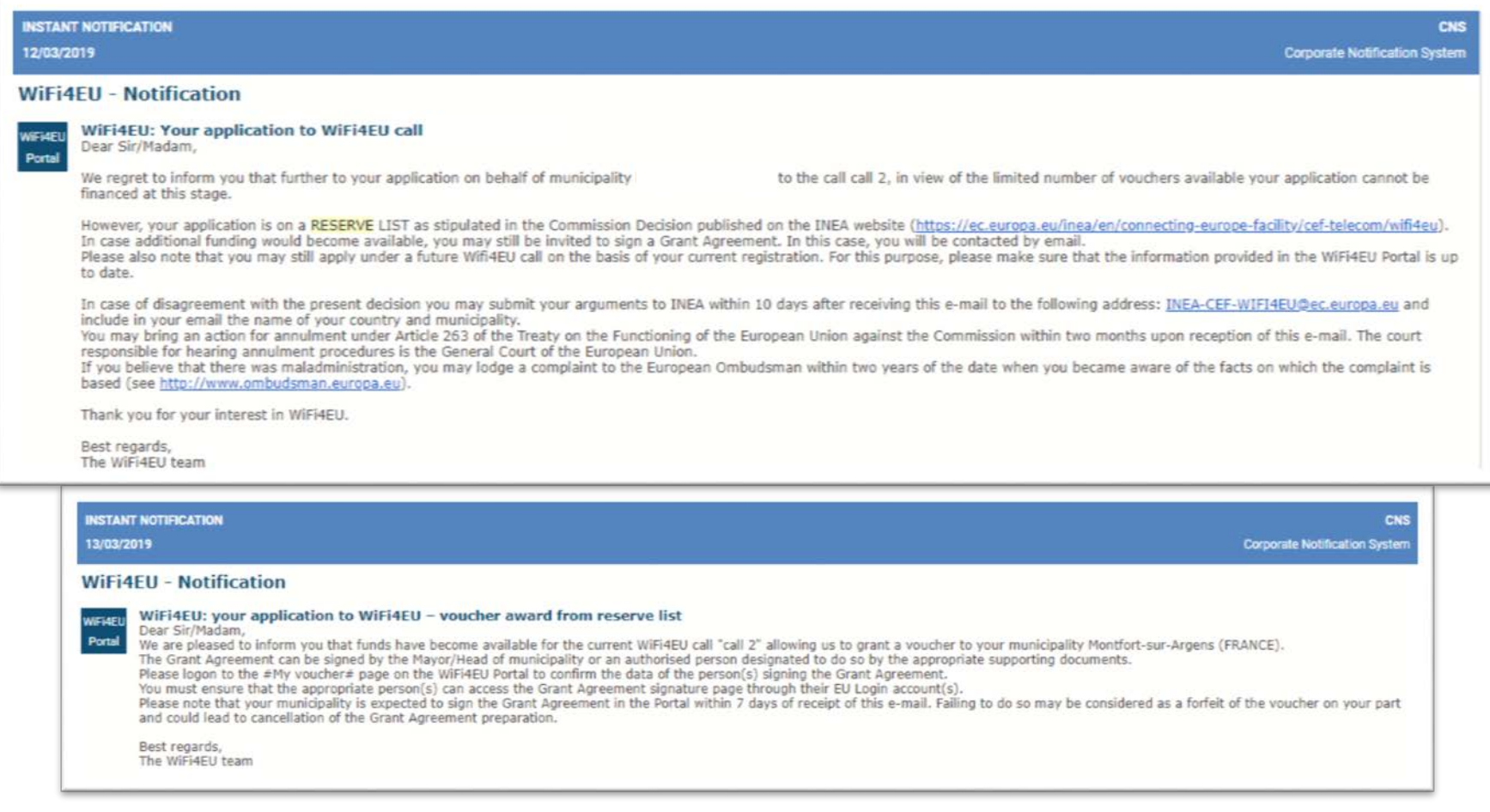

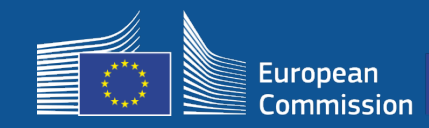

### **4- Signature**

- La signature et la contre-signature de l'INEA sont requises.
- La commune doit veiller à ce que l'installation soit achevée et que le réseau installé commence à fonctionner dans un délai de 18 mois à compter de la signature de la convention de subvention.

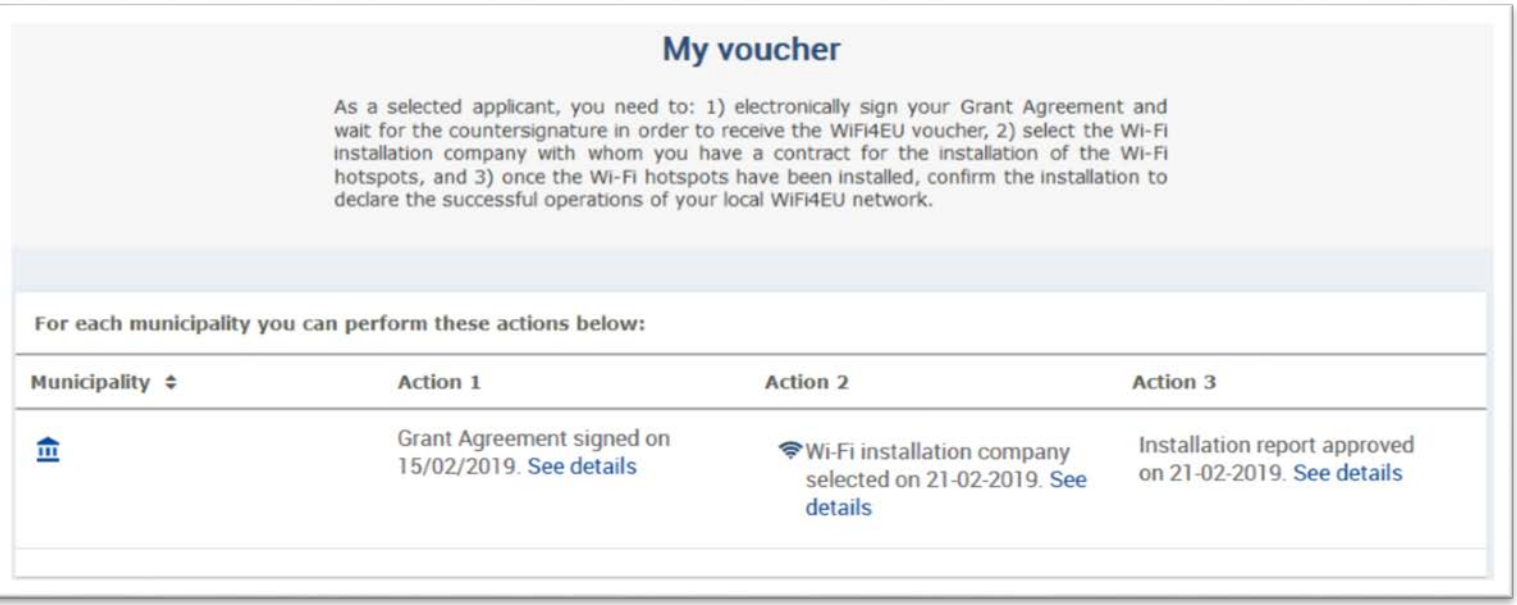

#### FAQ: 5.1

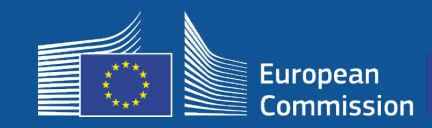

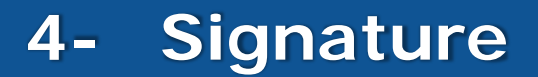

#### **Ampleur du financement**

#### **Commission européenne**

- Frais d'équipement et d'installation (CAPEX)
- Jusqu'à 100 % du coût total du projet
- Valeur du coupon: 15 000 EUR / commune

#### **Communes**

- Abonnement auprès du fournisseur de services internet (OPEX)
- Maintien en service pendant au moins 3 ans
- Pas d'utilisation de données personnelles à des fins commerciales/pas de publicité
- Débit le plus élevé disponible/débit minimal de téléchargement descendant de 30 Mbit/s
- Gratuit et sans discrimination pour les utilisateurs du réseau

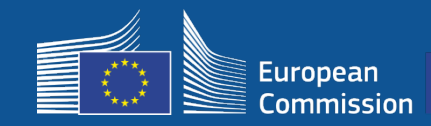

#### **Calendrier d'installation**

Les bénéficiaires disposent d'un délai de 18 mois à compter de la date de signature par la Commission avant que l'INEA confirme à distance que le réseau WiFi4EU est opérationnel et qu'elle débloque le paiement

• Des rappels sont envoyés 6 et 3 mois avant l'expiration du délai

Pour déployer le réseau Wi-Fi, les communes doivent:

- trouver une entreprise d'installation de Wi-Fi et conclure un contrat d'installation conformément aux règles nationales relatives aux marchés publics;
- désigner les «centres de la vie publique» où seront installés les points d'accès;
- afficher l'identité visuelle WiFi4EU dans les espaces publics désignés;
- achever le processus de validation sur le portail (avec l'entreprise d'installation).

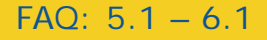

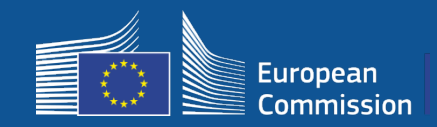

#### **1. Installation et paiement – Procédure à suivre sur le portail**

- **1.** L'entreprise d'installation de Wi-Fi s'inscrit sur le portail
	- Elle indique les numéros de compte IBAN et la zone dans laquelle elle fournira le service

**2.** Le bénéficiaire sélectionne une entreprise d'installation de Wi-Fi pour effectuer l'installation

- **3.** L'entreprise d'installation de Wi-Fi
	- a) indique les numéros de compte IBAN (si elle ne l'a pas fait avant);
	- b) indique le numéro de compte IBAN destiné au paiement associé à un bénéficiaire donné;
	- c) peut commencer à remplir le rapport d'installation pour le bénéficiaire en question;

d) soumet le rapport d'installation (le formulaire «Compte bancaire» - FCB - sélectionné doit avoir été validé)

- **4.** Le bénéficiaire confirme que le rapport d'installation est correct (ou le rejette)
- **5.** L'INEA vérifie à distance si le réseau WiFi4EU est opérationnel
	- Ordre de paiement. La procédure de paiement peut prendre jusqu'à 60 jours.
	- Lancement du suivi du réseau WiFi4EU pour une durée de 3 ans

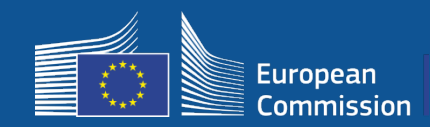

#### **2. Le bénéficiaire sélectionne une entreprise d'installation de Wi-Fi pour effectuer l'installation**

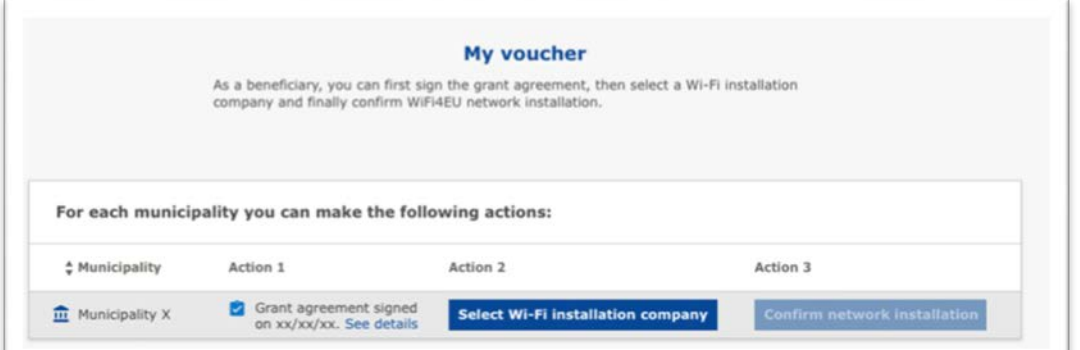

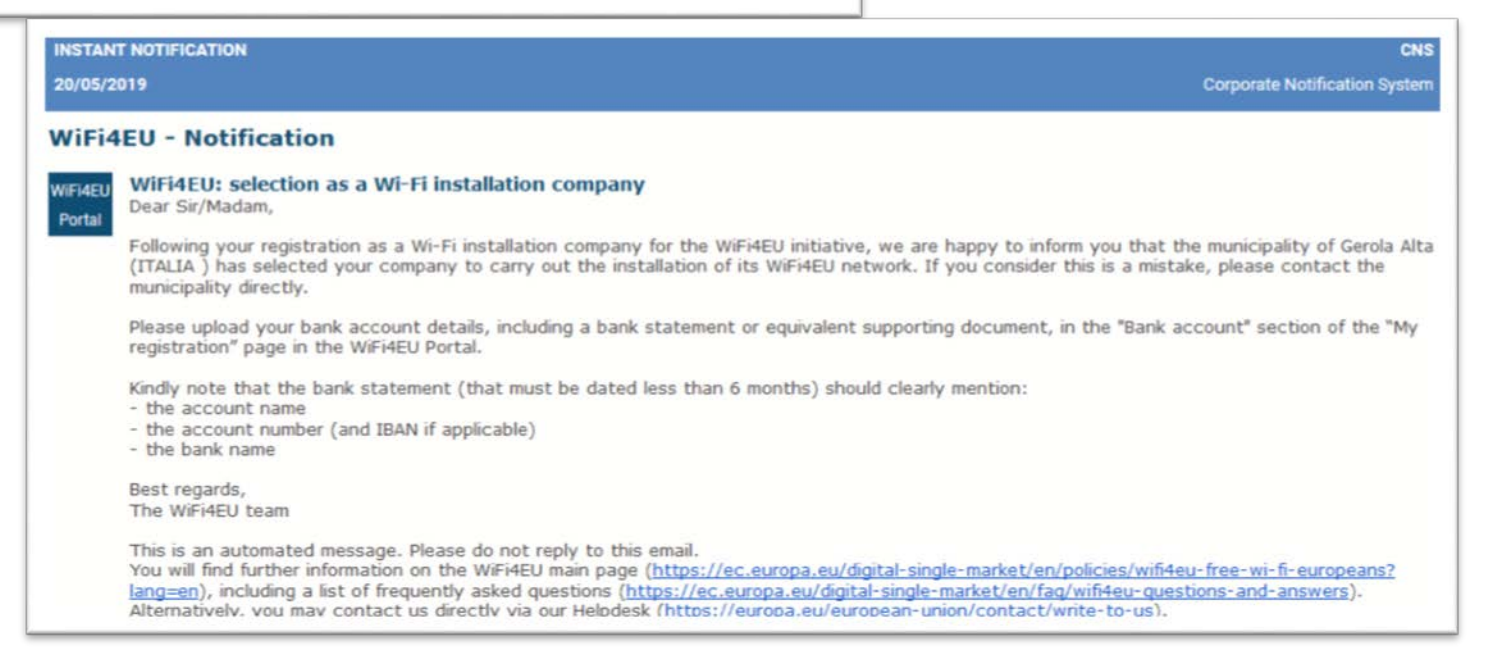

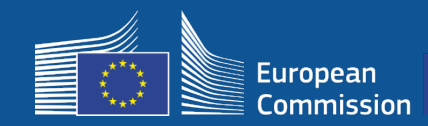

### **5 – Installation - Payment**

#### **3a. L'entreprise d'installation de Wi-Fi indique les numéros de compte IBAN (si elle ne l'a pas fait avant).**

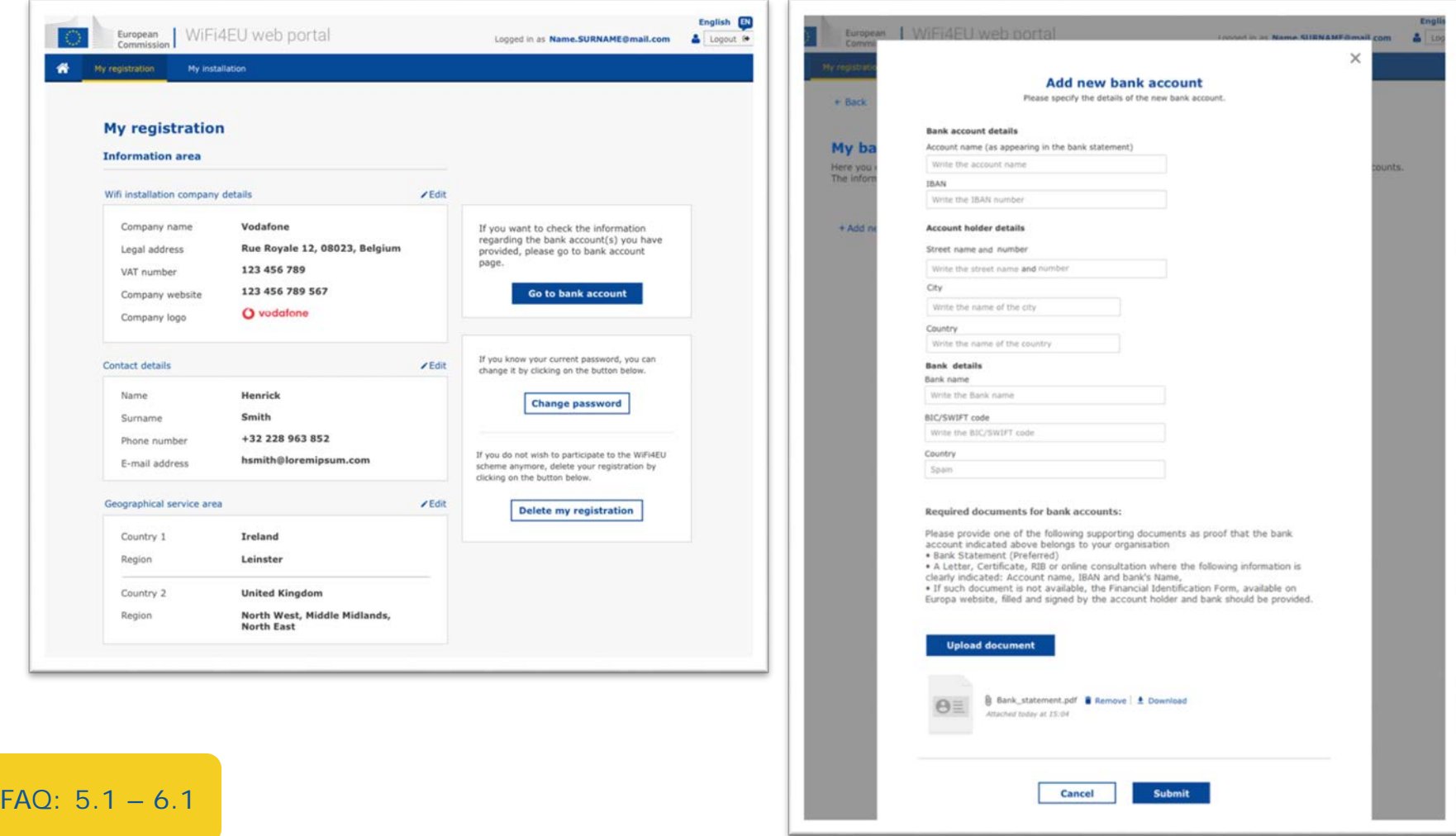

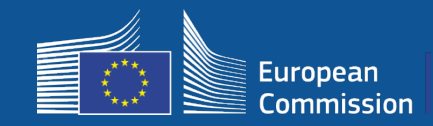

FAQ:  $5.1 - 6.1$ 

#### **3b. L'entreprise d'installation de Wi-Fi indique le numéro de compte IBAN destiné au paiement associé à un bénéficiaire (FCB transmis pour validation).**

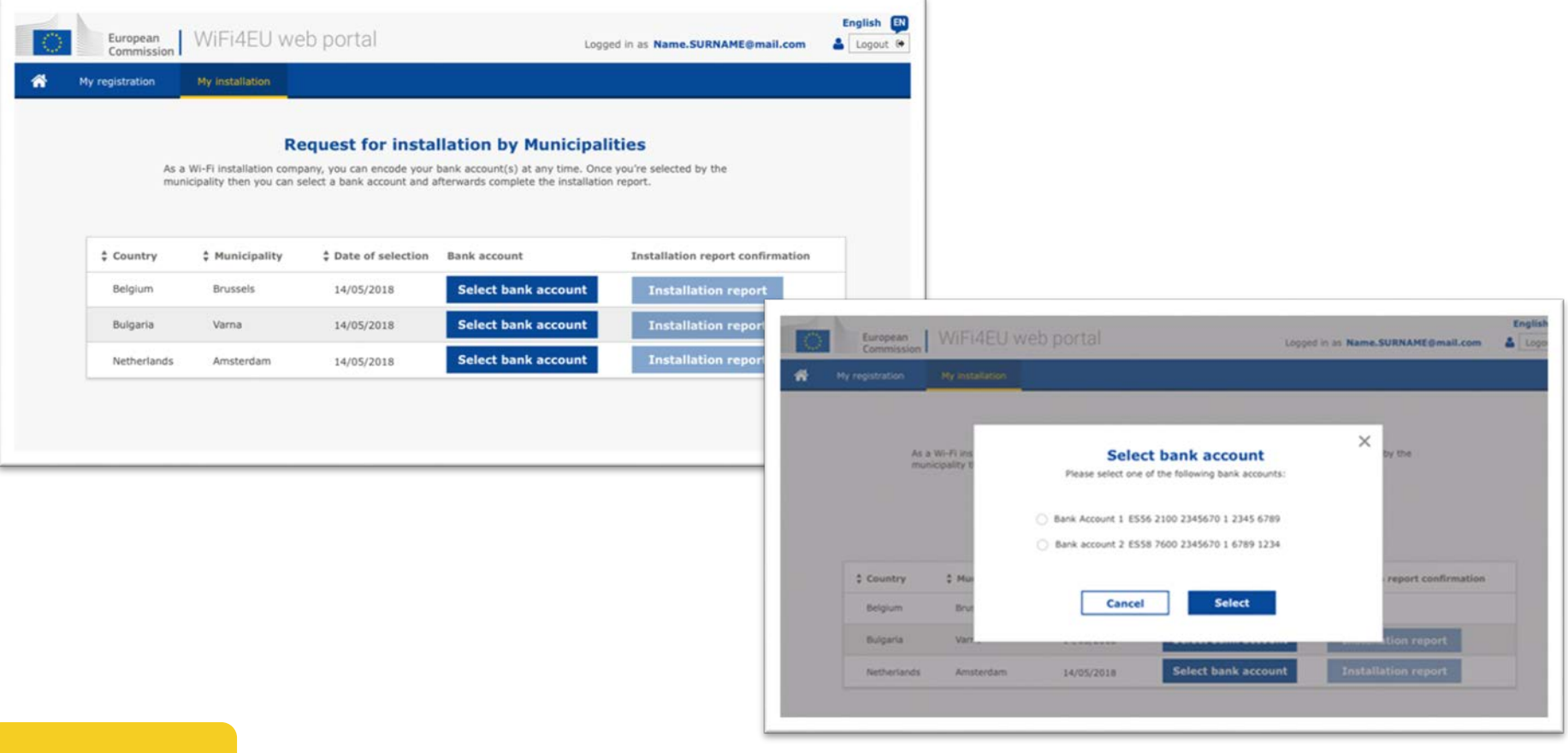

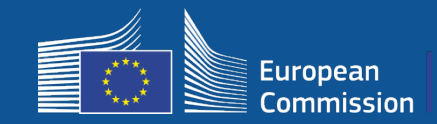

**L'entreprise d'installation de Wi-Fi encode son compte bancaire sur le portail et l'affecte au paiement d'une installation effectuée pour le compte d'une commune.**

L'INEA vérifie que le compte bancaire est bien celui de la société en se fondant sur le code IBAN et un relevé bancaire récent ou équivalent. [https://ec.europa.eu/info/funding-tenders/how-eu-funding-works/information](https://ec.europa.eu/info/funding-tenders/how-eu-funding-works/information-contractors-and-beneficiaries/forms-contracts_en)contractors-and-beneficiaries/forms-contracts\_en

Après vérification du compte bancaire, l'entreprise d'installation de Wi-Fi reçoit un courriel. L'état du dossier est également affiché sur la page Mon enregistrement/Compte bancaire («My registration / Bank account»).

Les entreprises peuvent encoder plusieurs comptes bancaires

Une entreprise ne peut recevoir de paiement si elle n'a pas été sélectionnée par une commune ou si le compte bancaire n'est pas validé !

If you want to check the information regarding the bank account(s) you have provided, please go to bank account page.

**Où ?**  Mon enregistrement -> Compte bancaire

Go to bank account

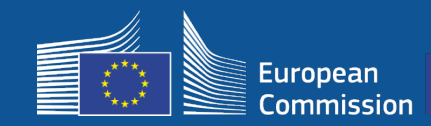

 $\hat{\mathbf{z}}$ 

#### **3c. L'entreprise d'installation de Wi-Fi peut commencer à remplir le rapport d'installation pour le bénéficiaire en question.**

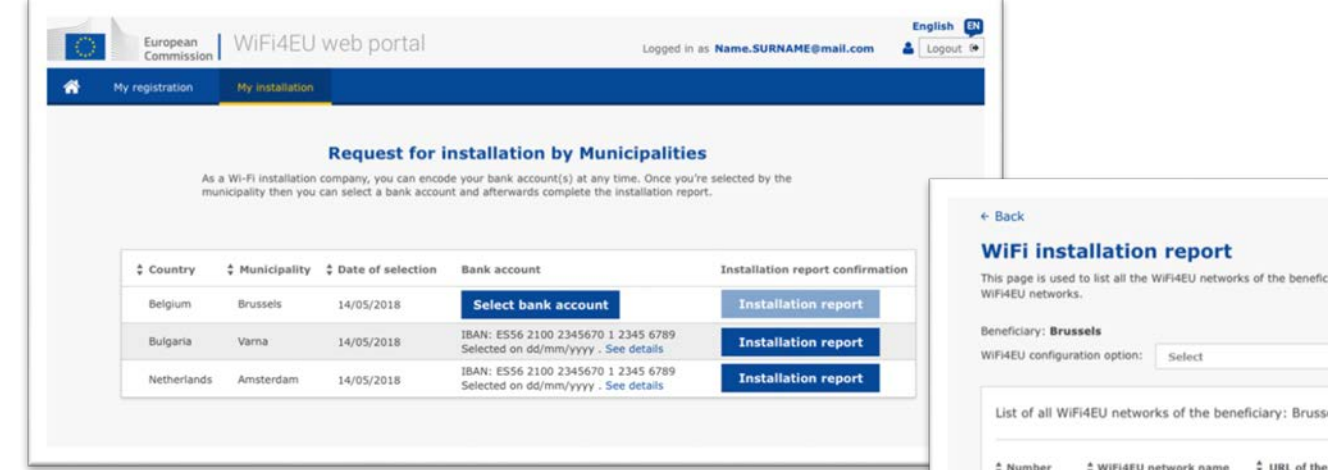

ciaries you work for. Please select WiFi4EU configuration option before adding any

els

Captive Portal

+ Add WiFi4EU network Details Access points

Please, select a beneficiary from the dropdown to see the installation sites.

Rows per page:  $10 - 1 - 10$  of 100  $\leftarrow$  >

#### **Submit Installation Report**

Click on this button to confirm that all WiFi4EU networks for the given beneficiary are completed and all of them are compliant with technical requirements specified in the Grant Agreement.

FAQ: 5.1 – 6.1

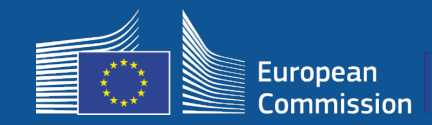

#### **3d. L'entreprise d'installation de Wi-Fi soumet le rapport d'installation (le formulaire «Compte bancaire» - FCB - sélectionné doit avoir été validé)**

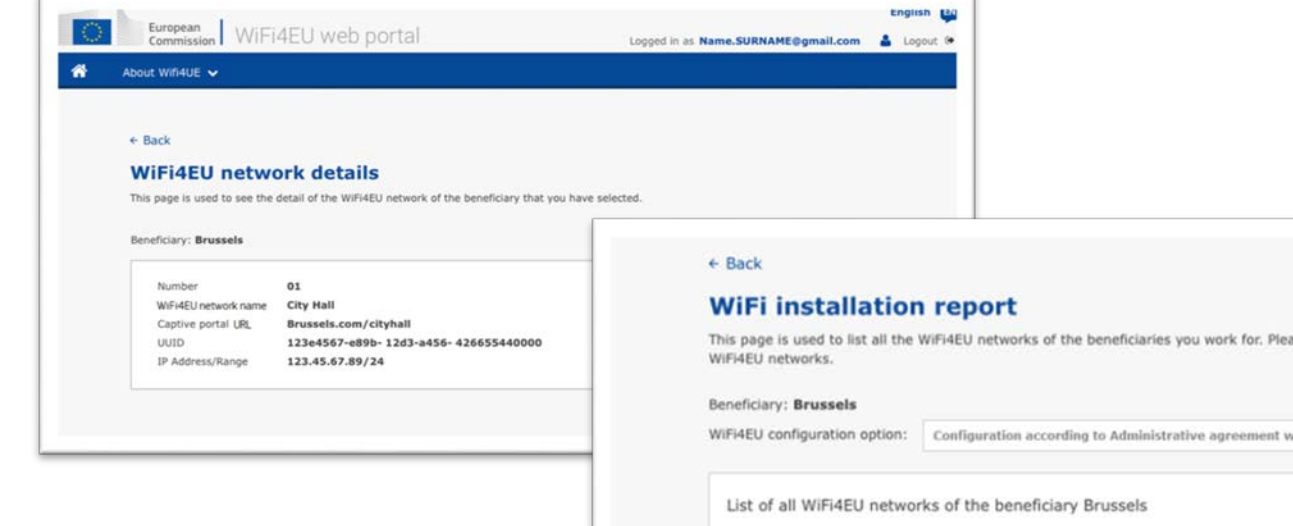

 $01$ 

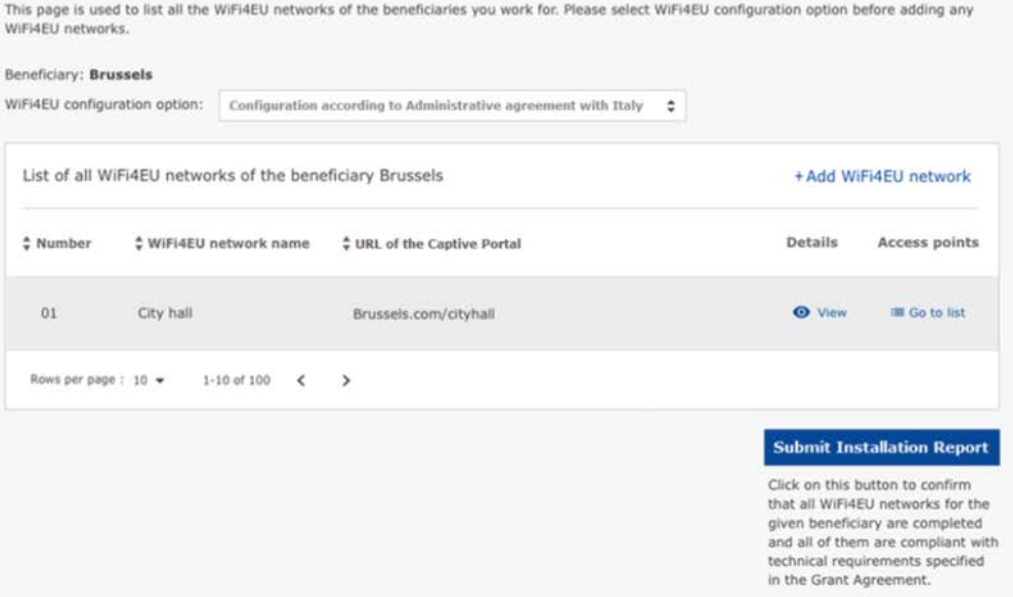

FAQ: 5.1 – 6.1

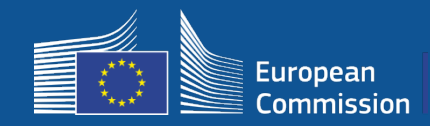

#### **4. Le bénéficiaire confirme que le rapport d'installation est correct (ou le rejette)**

À ce stade, la commune certifie que l'installation est correcte et qu'elle répond aux exigences établies dans la convention de subvention qu'elle a signée avec l'INEA.

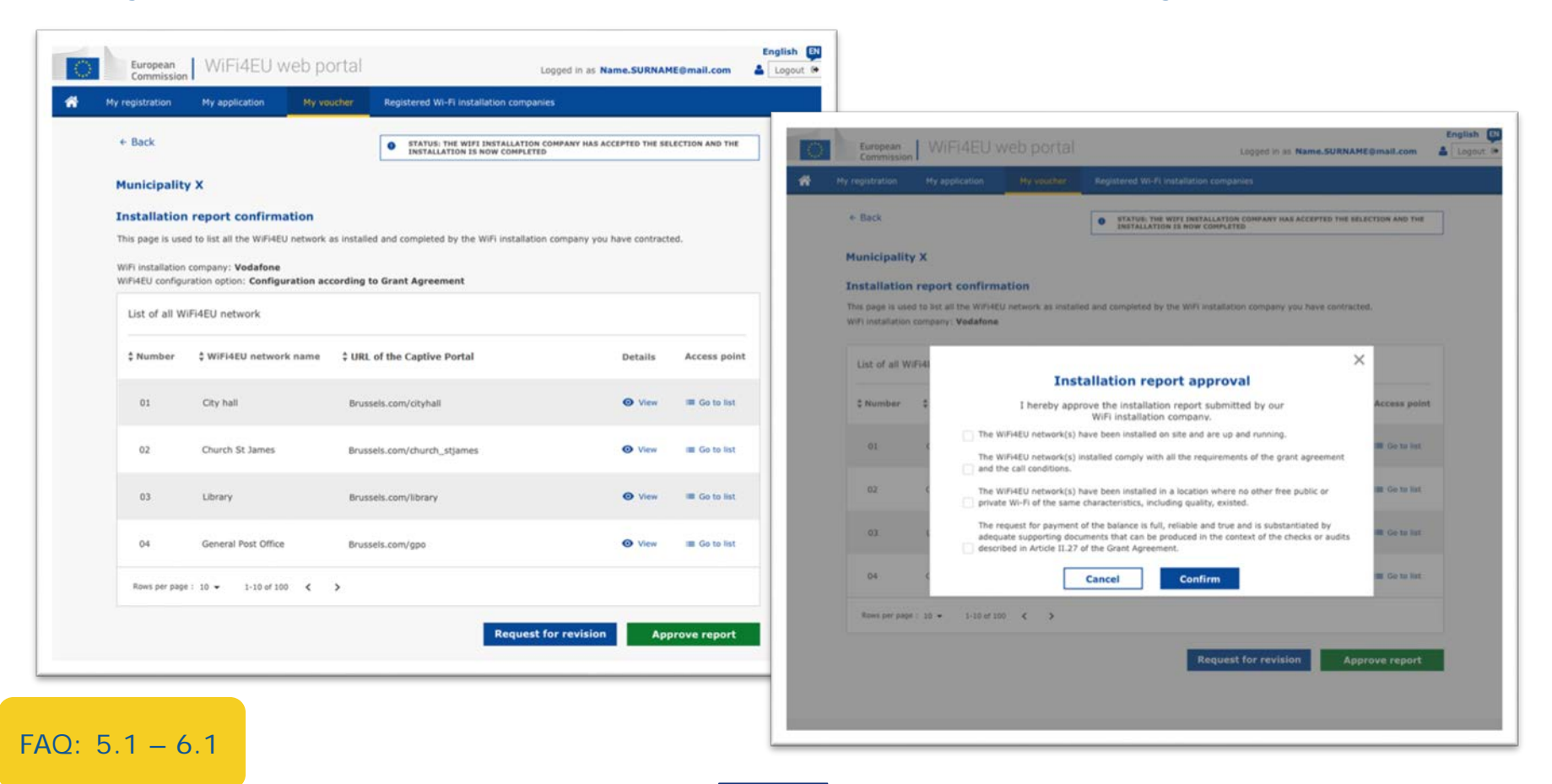

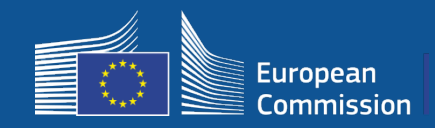

#### **4. Le bénéficiaire confirme que le rapport d'installation est correct (ou le rejette)**

À ce stade, la commune certifie que l'installation est correcte et qu'elle répond aux exigences établies dans la convention de subvention qu'elle a signée avec l'INEA.

- L'installation est achevée et le réseau installé commence à fonctionner dans un délai de 18 mois à compter de la signature de la convention de subvention.

- Les réseaux Wi-Fi sont installés dans les zones où il n'y a pas encore d'offre comparable de connexion Wi-Fi gratuite.

- Les réseaux affichent clairement l'identité visuelle WiFi4EU dans les espaces publics offrant une connexion internet Wifi4EU.

- Le réseau offre un débit descendant minimal de 30 Mbit/s. La vitesse du réseau de collecte devrait également être au moins équivalente à celle de la connectivité utilisée par les communes pour leurs propres besoins internes. Le débit de 30 Mbit/s devrait être atteint au niveau de la connexion au réseau de collecte au plus tard 18 mois après la signature de la convention de subvention. Voir la section 6.2 du texte de l'appel à candidatures et la convention de subvention (notamment son annexe I)

Une entreprise ne peut être pas payée si la municipalité ne confirme pas l'installation.

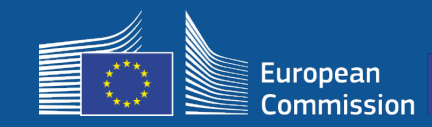

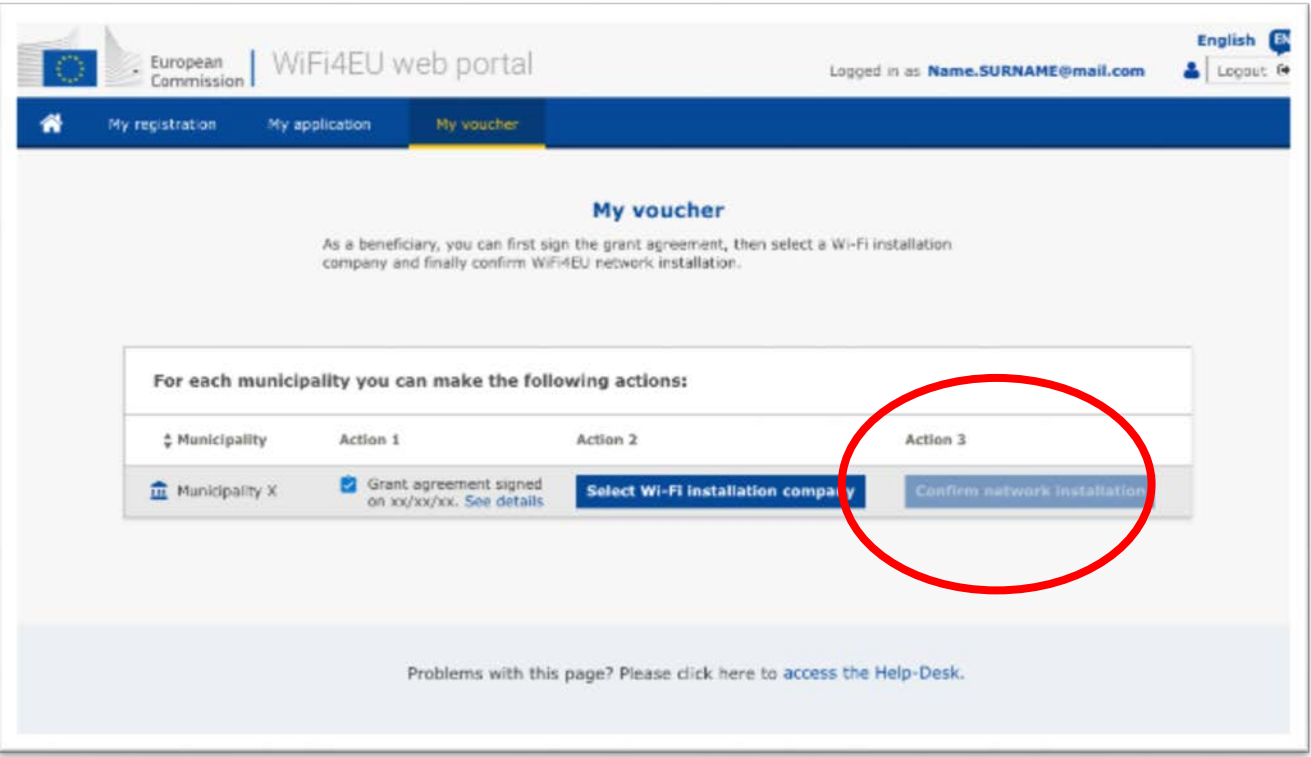

Le bouton de confirmation à utiliser par la commune est activé lorsque l'entreprise d'installation de Wi-Fi a soumis le **rapport d'installation.**

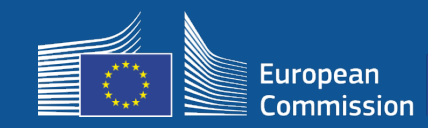

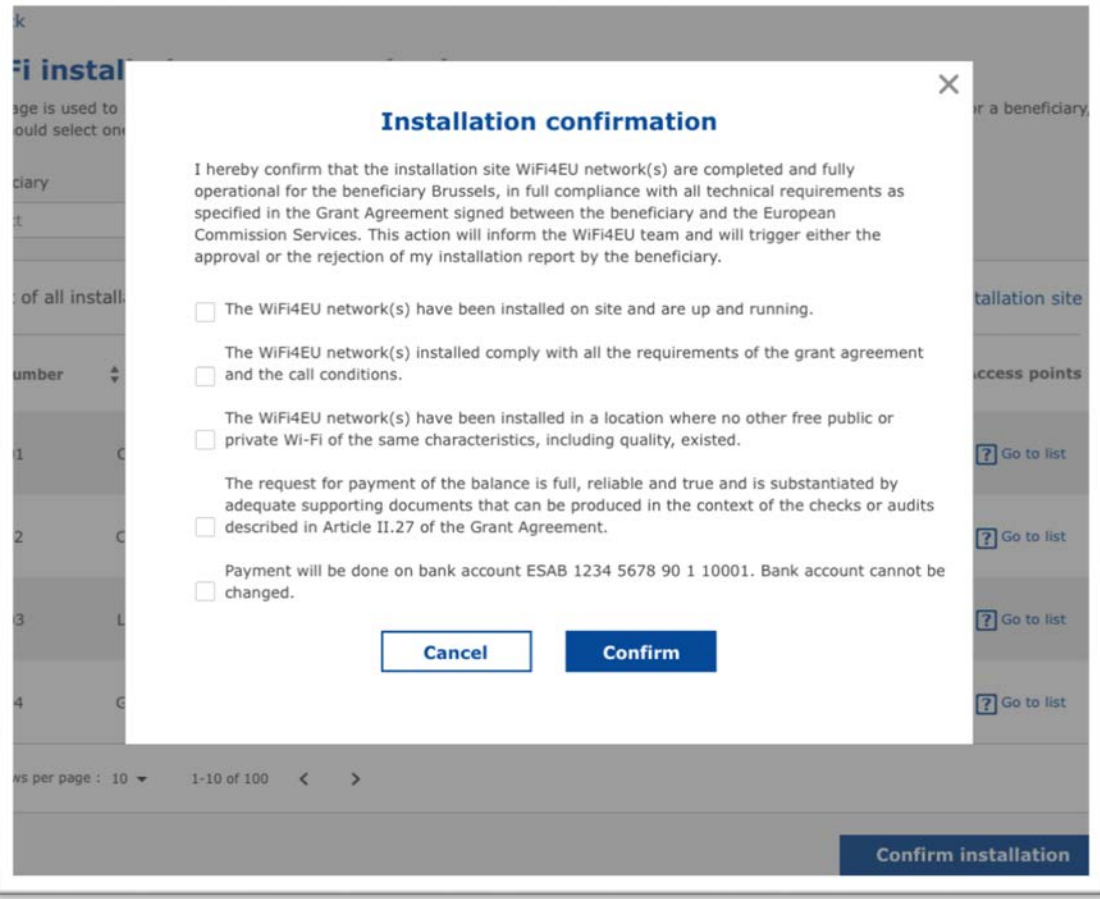

Après confirmation par la commune, l'entreprise d'installation de Wi-Fi reçoit un courriel, tandis que l'INEA vérifie le dossier et, à condition que le réseau soit opérationnel et réponde aux conditions, paiera l'entreprise d'installation de Wi-Fi dans les **60 jours**.

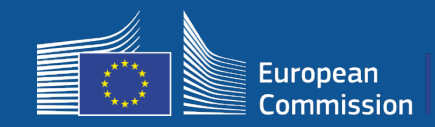

#### **5. L'INEA vérifie à distance si le réseau WiFi4EU est opérationnel**

- o Le fragment de code permettant le suivi doit être correctement installé sur le portail captif.
- o Au moins 10 utilisateurs par réseau WiFi4EU se sont connectés.
- o L'identité visuelle «WiFi4EU»est correctement affichée sur le portail captif
- L'INEA déclenche l'ordre de **paiement** au profit de l'entreprise d'installation de Wi-Fi
	- Si le contrôle à distance ne peut pas être effectué pendant plus de 7 jours d'affilée, le délai de paiement (60 jours) est suspendu
- Lancement du **suivi** du réseau WiFi4EU pour une durée de 3 ans

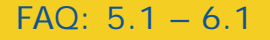

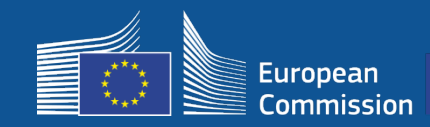

#### **Exigences techniques**

Les spécifications techniques des équipements sont détaillées à la section 6.2.2 du texte de l'appel à candidatures, ainsi qu'à l'article I.2 de l'annexe I de la convention de subvention signée entre les communes et la Commission.

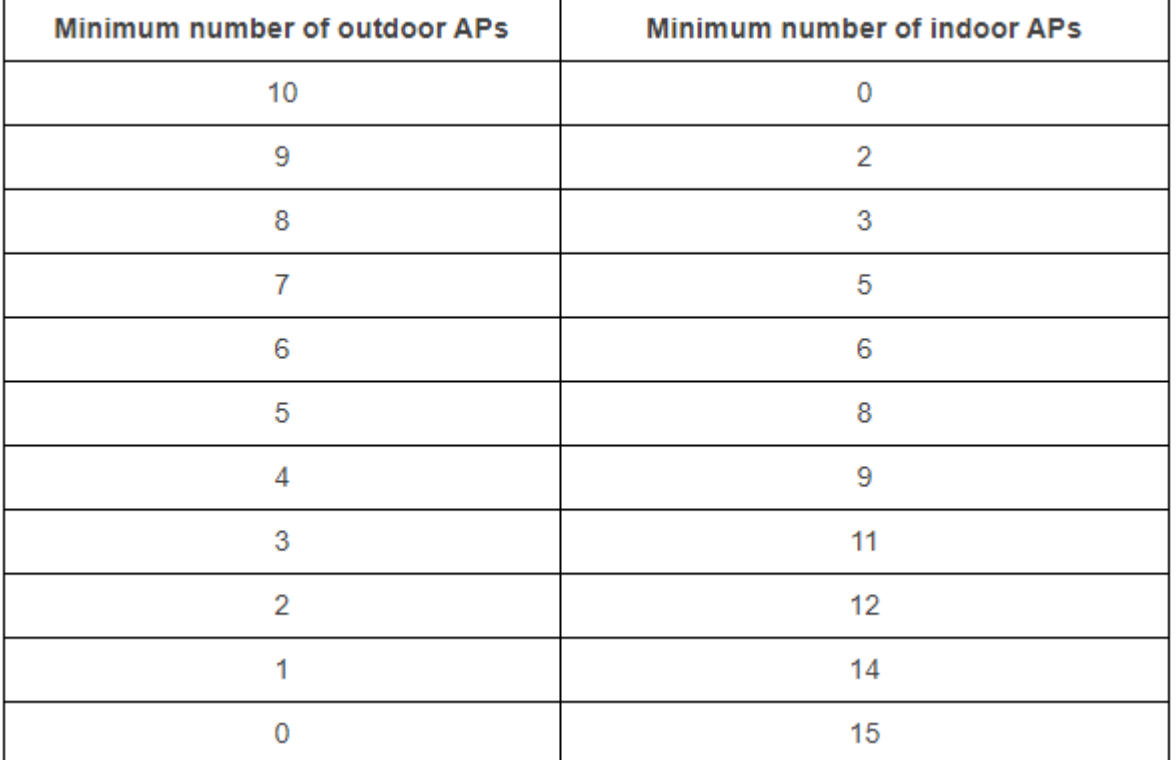

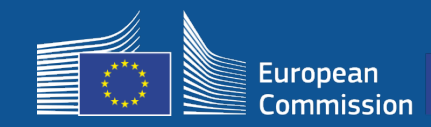

#### **Exigences techniques**

Le bénéficiaire veille à ce que **chaque point d'accès (PA)**:

- $\Box$  accepte une utilisation double bande (2,4 GHz 5 GHz);
- $\Box$  ait un cycle de vie supérieur à 5 ans;
- ait un temps moyen entre pannes (MTBF) d'au moins 5 ans;
- □ possède un point de gestion unique dédié et centralisé au moins pour tous les PA de chaque réseau WiFi4EU;
- $\Box$  prenne en charge IEEE 802.1x;
- □ soit conforme à la norme IEEE 802.11ac Wave I,
- **prenne en charge IEEE 802.11r;**
- □ prenne en charge IEEE 802.11k;
- **Q** prenne en charge IEEE 802.11v;
- □ soit capable de gérer au moins 50 connexions d'utilisateurs simultanées sans dégradation de la performance;
- $\Box$  dispose au moins d'une configuration 2x2 MIMO;
- $\Box$  soit conforme à Hotspot 2.0 (programme de certification Passpoint Wi-Fi Alliance).

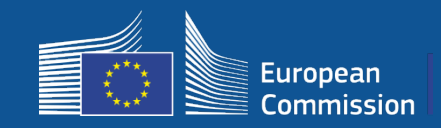

#### **Obligations en matière de frais, de publicité et d'utilisation des données**

- 1. L'accès de l'utilisateur final au réseau WiFi4EU doit être **gratuit** (sans paiement, sans publicité, sans réutilisation de données à caractère personnel à des fins commerciales).
- 2. L'accès fourni aux utilisateurs finals doit être fourni **sans discrimination**, en tenant compte de la nécessité d'assurer un bon fonctionnement du réseau et, en particulier, d'assurer une répartition équitable des capacités entre utilisateurs aux heures de pointe.
- 3. Un traitement des données peut être régulièrement effectué à des fins statistiques et analytiques pour promouvoir, surveiller ou améliorer le fonctionnement des réseaux. Les données personnelles doivent être anonymisées conformément à la déclaration relative au respect de la vie privée applicable.

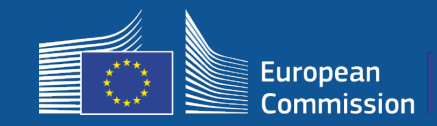

#### **Règles applicables au SSID**

#### Phase 1:

- **SSID unique et commun** pour le "WiFi4EU" dans toute l'UE
- **Bouton d'accès en un clic** pour les utilisateurs: portail captif, pas de mots de passe
- Possibilité d'ajouter un SSID supplémentaire à l'usage interne du bénéficiaire (internet des objets, membres du personnel, etc.)
- Possibilité d'ajouter un SSID supplémentaire pour des connexions sécurisées au niveau local Phase 2:
- SSID commun **supplémentaire** et **sécurisé** pour l'accès sécurisé et sans discontinuité des utilisateurs via un **service d'authentification à l'échelle de l'UE**
- Des réseaux WiFi4EU publics **faciles d'accès et sûrs** en tout lieu!

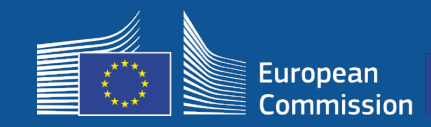

#### **Système d'authentification unique**

- **Objectif:** offrir une solution d'authentification WiFi sûre et conviviale dans l'ensemble de l'UE.
- **Analyse préalable** lancée l'année dernière pour étudier les solutions disponibles sur le marché. Conclusion: il existe des solutions sans données à caractère personnel.
- **Appel d'offres:** publication prévue au 2e trimestre 2019.
- **Service d'assistance** pour aider les communes dans le processus de reconfiguration

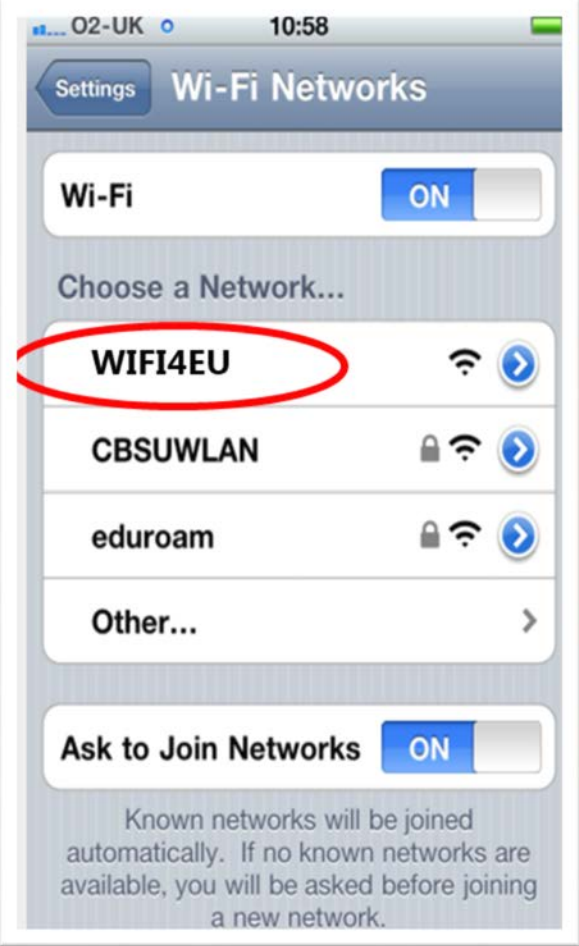

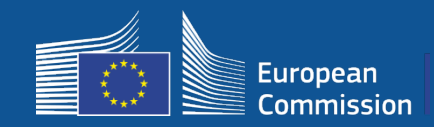

### **Monitoring**

#### **Règles en matière de suivi**

- Suivi à distance du réseau WiFi4EU pendant 3 ans
	- Les communes sont tenues de maintenir le WiFi4EU en fonction pendant 3 ans.
	- Les communes sont responsables de la maintenance. L'indisponibilité du réseau WiFi4EU ne peut excéder 60 jours sur une année.
	- Les communes sont tenues de reconfigurer le réseau WiFi4EU afin de permettre la connexion au service d'authentification unique lors de la phase 2
- Informations recueillies lors du contrôle à distance
	- Nombre d'utilisateurs qui se connectent chaque jour via le réseau WiFi4EU (pour chaque point d'accès dans la phase 2).
	- L'identité visuelle «WiFi4EU»est correctement affichée sur le portail captif.
	- Estimation du débit par utilisateur et du temps de latence de la connexion pour chaque réseau WiFi4EU.
	- Pas d'enregistrement de données à caractère personnel
- Notifications automatiques aux communes après 7 jours de non-fonctionnement du réseau WiFi4EU ou de non-respect des conditions.
- Procédure de recouvrement après 60 jours de non-fonctionnement du réseau WiFi4EU ou de non-respect des conditions.
- L'INEA peut effectuer des vérifications supplémentaires (à distance ou sur place) au cours de la période de trois ans et engager une procédure de recouvrement si les conditions ne sont pas respectées

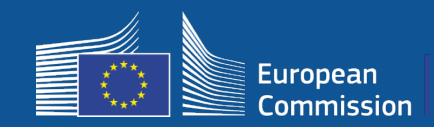

### **Rôle des BCOs**

#### **Rôle des bureaux de compétences en matière de haut débit (BCO) comme intermédiaires**

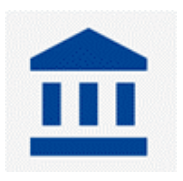

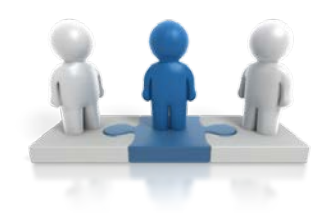

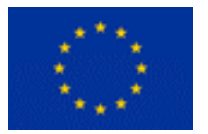

- Répondre aux questions et aux demandes
- Proposer des formations et de l'aide
- Aider les communes à comprendre les conditions de l'appel et les étapes de la procédure
- Faciliter la coordination entre les entités concernées
- Promouvoir l'initiative WiFi4EU et les initiatives complémentaires

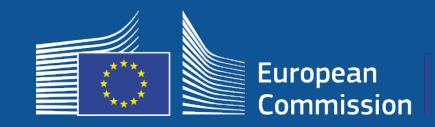

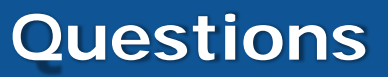

#### Pour toute question, veuillez contacter le CCED – centre de contact Europe Direct

- 00 800 6 7 8 9 10 11
- https://europa.eu/european-union/contact/write-to-us\_fr

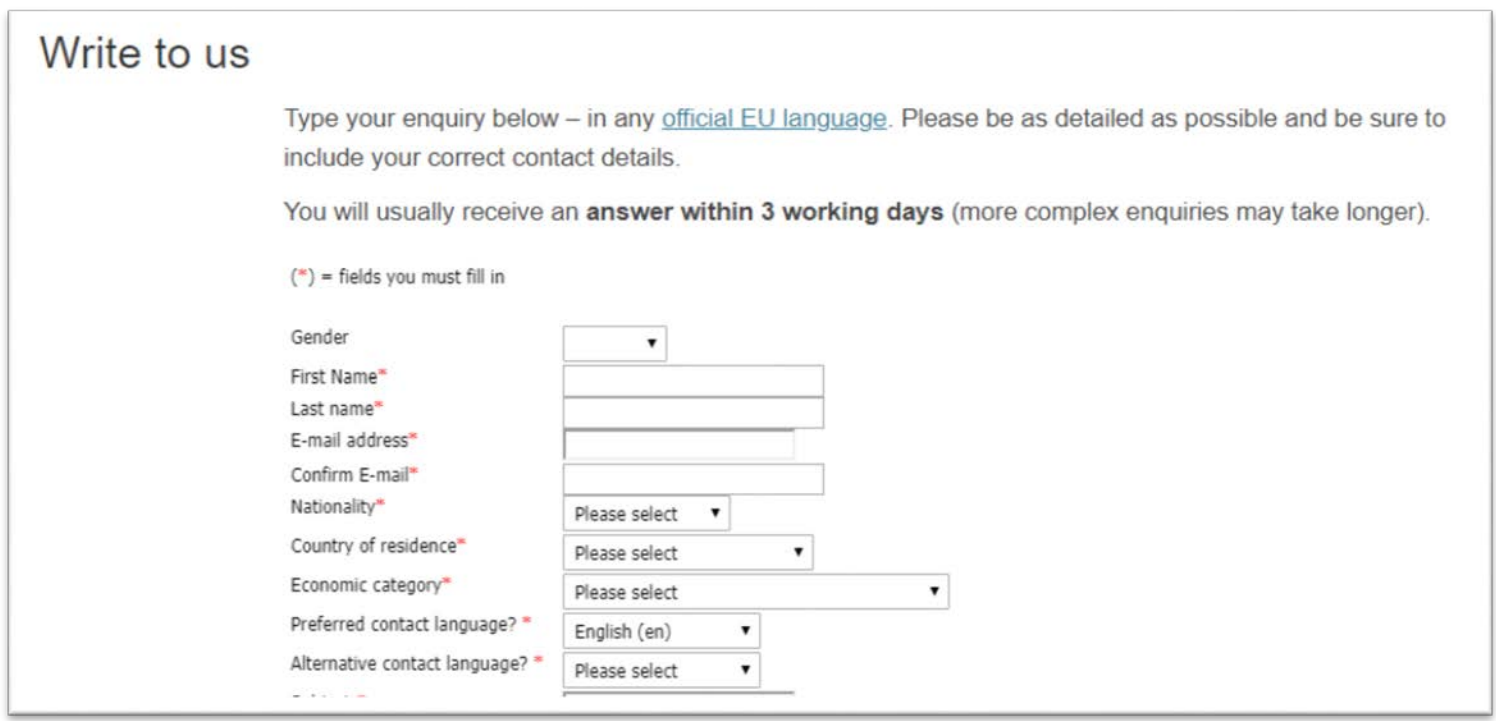

## **Thank you for your attention !**

35